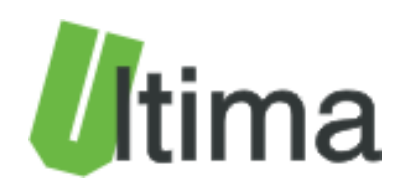

# **CAI-360 Karta 12x wejść analogowych Instrukcja obsługi**

AN-CAI-360-C-0-v1\_01

**Data aktualizacji:**

02/2012r.

## Spis treści

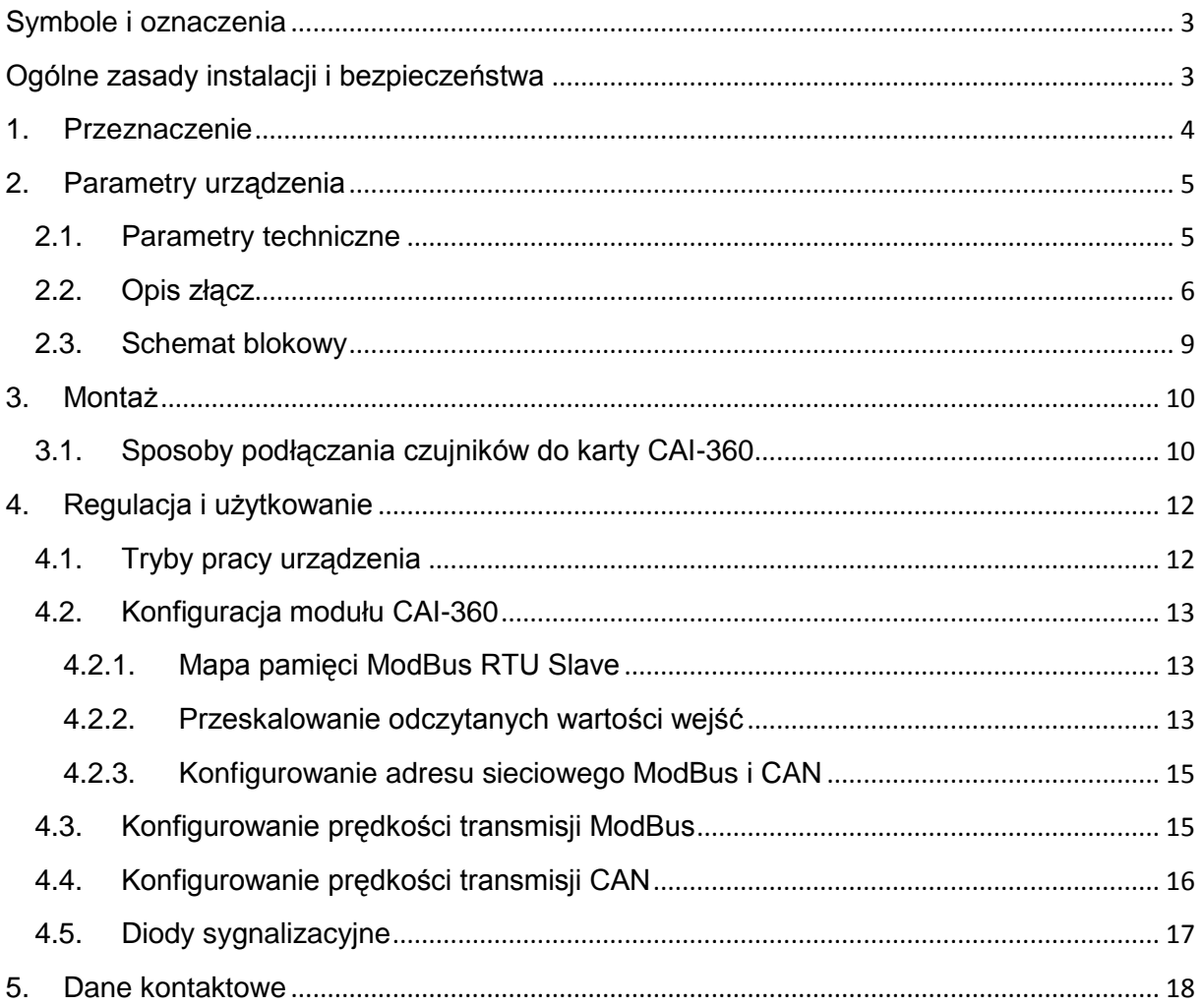

## <span id="page-2-0"></span>**Symbole i oznaczenia**

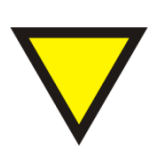

#### **Porada**.

Podpowiada czynności, które ułatwiają rozwiązanie problemu lub/i jego diagnozowanie. Wykonanie ich nie jest obowiązkowe i nie rzutuje na poprawność funkcjonowania urządzenia.

#### **Uwaga!**

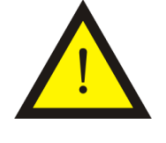

Ważna informacja lub czynność mająca znaczenie dla prawidłowej pracy urządzenia. Wykonanie jej nie jest obowiązkowe. Jej brak nie spowoduje żadnych zagrożeń dla człowieka i urządzenia. Jedynym skutkiem niezastosowania może być nieprawidłowa praca urządzenia.

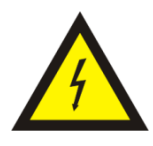

#### **Ostrzeżenie!**

Wskazuje ważne czynności, których niepoprawnie wykonane może spowodować zagrożenie dla obsługi, lub/i uszkodzenie urządzenia.

## <span id="page-2-1"></span>**Ogólne zasady instalacji i bezpieczeństwa**

Urządzenie należy instalować zgodnie z przeznaczeniem określonym w dokumentacji. Spełnienie tego warunku jest podstawa do zapewnienia bezpieczeństwa i poprawnej pracy urządzenia.

W przypadku użycia urządzenia w sposób niewłaściwy lub niezgodny z przeznaczeniem może stać ono źródłem zagrożenia.

Producent nie odpowiada za szkody wynikłe z użycia urządzenia w niewłaściwy sposób lub niezgodnie z przeznaczeniem. Przeróbki w urządzeniu są niedozwolone i mogą stać sie powodem zagrożenia.

## <span id="page-3-0"></span>**1. Przeznaczenie**

Moduł CAI-360 przeznaczony jest do odczytywania wartości sygnałów analogowych 4-20mA lub 0-10V. Zależnie od wersji wykonania, odczytane i sformatowane wartości wejść udostępniane są poprzez protokół ModBus RTU lub/i protokół CANopen.

Dostępne wykonania przedstawiono w tablicy 1.1.

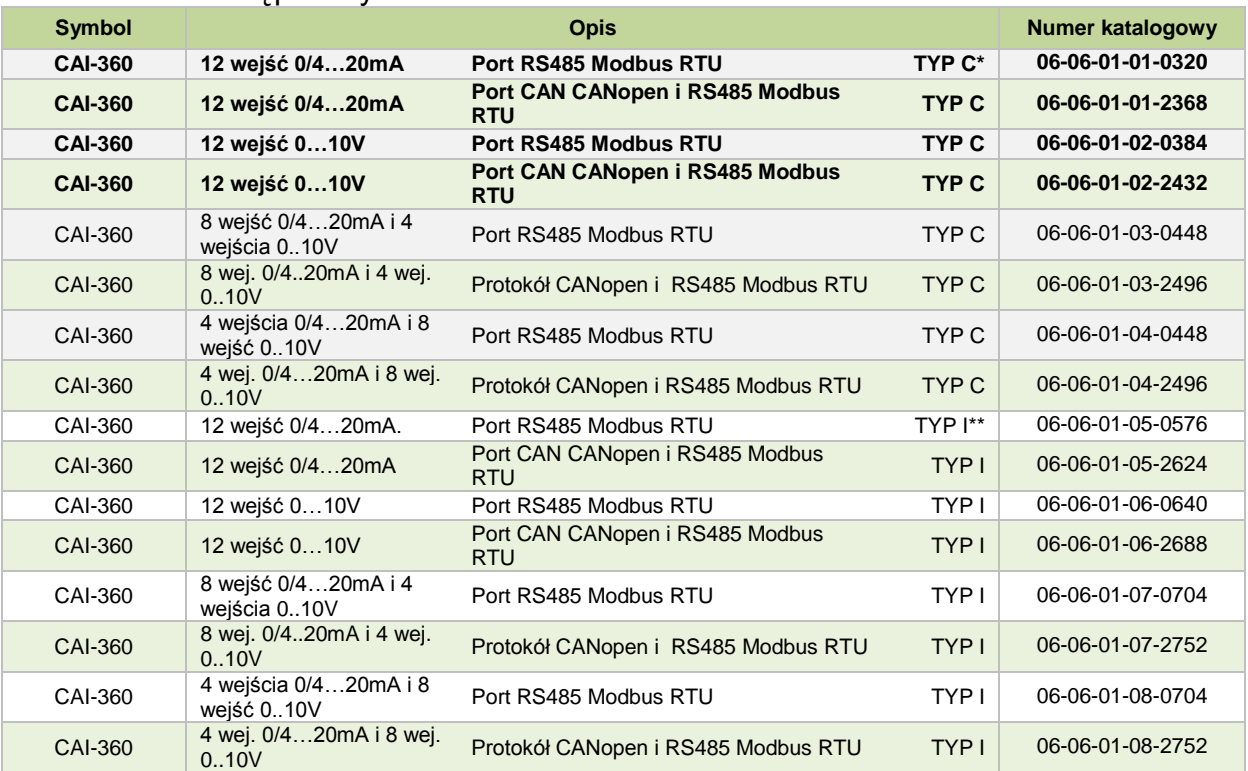

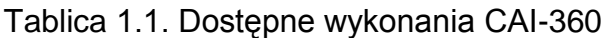

\*Typ C – zakres temperatur 0÷60 ˚C, Napięcie izolacji portów RS485/CAN od zasilania i czujników obiektowych – 1 kV

\*\*Typ I – zakres temperatur -30÷60 ˚C, Napięcie izolacji portów RS485/CAN od zasilania i czujników obiektowych –2,5 kV

## <span id="page-4-0"></span>**2. Parametry urządzenia**

### <span id="page-4-1"></span>**2.1. Parametry techniczne**

Parametry techniczne modułu zostały przedstawione w tablicy 2.1.1.

*Tab. 2.1.1. Parametry techniczne modułu CAI-360*

<span id="page-4-2"></span>

| 1035 VDC<br>Napiecie zasilania<br>1026 VAC<br>Maksymalny pobór mocy bez obciążenia<br>2 VA<br>Ochrona przepięciowa i przeciwz. od zasilania<br>250 mA 1500W<br>20%95%<br>Pracy<br>Wilgotność względna<br>Przechowywania 20%95%<br>Pracy 060°C typ C/-3060°C typ I<br>Temperatura<br>Przechowywania -30°C70°C |
|----------------------------------------------------------------------------------------------------|
|                                                                                                    |
|                                                                                                    |
|                                                                                                    |
|                                                                                                    |
|                                                                                                    |
|                                                                                                    |
|                                                                                                    |
|                                                                                                    |
| Odporność na drgania<br>4 <sub>q</sub>                                                                                                    |
| Napięcie izolacji portów RS485/CAN od zasilania i<br>1.0 kV DC Typ C                                                                                                    |
| czujników obiektowych<br>2,5 kV DC Typ I                                                                                                    |
| Ochrona przepięciowa i przeciwzwarciowa portu CAN i<br>100mA 600W<br><b>RS485</b>                                                                                                    |
| Terminator linii portu CAN i RS485<br><b>TAK</b>                                                                                                    |
| EEIA/TIA-485<br>Specyfikacja RS485                                                                                                    |
| Specyfikacja CAN<br><b>ISO 11898</b>                                                                                                    |
| Pamieć parametrów<br><b>EEPROM</b>                                                                                                    |
| Za pomocą dekoderów 1 do 99. Powyżej 99 offset z pamięci<br>Adresowanie<br><b>EEPROM</b>                                                                                                    |
| Za pomoca DIPSWITCH<br>Ustawianie prędkości transmisji                                                                                                    |
| Napięciowe (0/1/21/5/10V)                                                                                                    |
| Typ wejścia<br>Pradowe (0/420mA)                                                                                                    |
| Dla wejść prądowych 47 $\Omega$                                                                                                    |
| Impedancja wejściowa<br>Dla wejść napięciowych 1M                                                                                                    |
| Napięciowe 15VDC 600W                                                                                                    |
| Poziom ochrony wejść analogowych<br>Pradowe 36VDC 30mA 600W                                                                                                    |
| 12 bitów<br>Rozdzielczość wejść analogowych                                                                                                    |
| $+/- 0.2 %$ max<br>Dokładność pomiaru                                                                                                    |
| Nieliniowość pomiaru<br>$+/- 0.2 %$ max                                                                                                    |
| Dryft temperatury<br>≤ 100 ppm/ $°C$                                                                                                    |
| Czas odpowiedzi<br>$100 \text{ ms}$                                                                                                    |
| 12Al typu 010V                                                                                                    |
| 12AI typu 0/420mA                                                                                                    |
| 12 AI typu 8 x 010V 4 x 0/4mA<br>Typy wejść analogowych                                                                                                    |
| 8 x 0/420mA 4 x 010V                                                                                                    |
| niestandardowe                                                                                                    |
| <b>EMC</b><br>Zgodne z EN-61000-6-1/2/3/4,                                                                                                    |
| Konektory rozłączne.<br>Rodzaj podłączenia<br>Przewód 0,22,5mm2                                                                                                    |
| 500mA; $U = PWR - 0.7 V$<br>Wyjście alarmowe                                                                                                    |
| <b>ABS Czarna</b><br>Obudowa                                                                                                    |
| Stopień ochrony zacisków<br>IP-20 wg DIN 40050/EC 529                                                                                                    |
| Stopień ochrony obudowy<br>IP-43 wg DIN 40050/EC 529                                                                                                    |
| Na wspornikach szynowych<br>Montaż<br>wg PN/E-06292 lub DIN EN 50 022-35                                                                                                    |
| Cieżar<br>270q                                                                                                    |
| Wymiary z konektorami<br>108 x 106 x 58 mm                                                                                                    |

## **2.2. Opis złącz**

Złącza modułu zostały pokazane na rysunku 2.2.1.

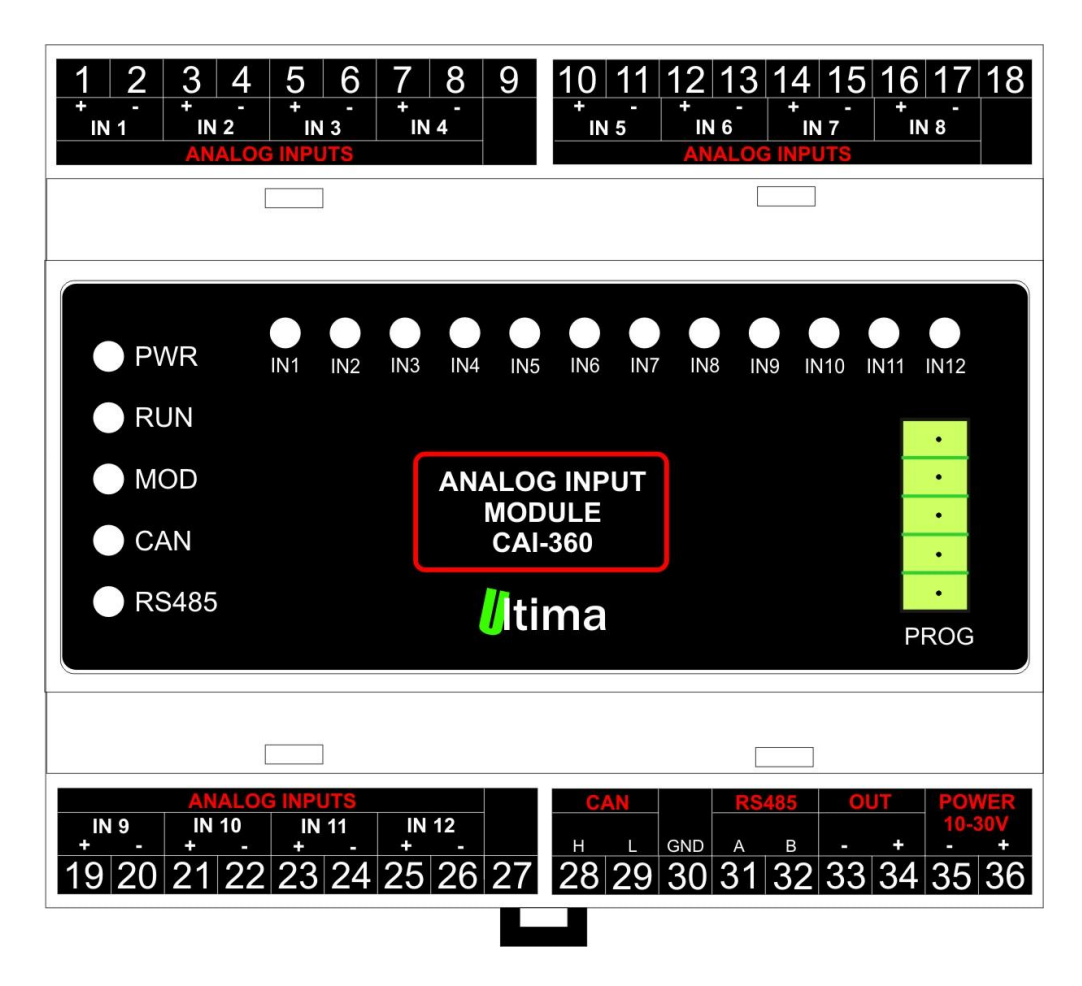

*Rys. 2.2.1. Widok złącz modułu CAI-360*

Na rysunku 2.2.2. pokazano widok modułu ze zdjętym górnym wieczkiem.

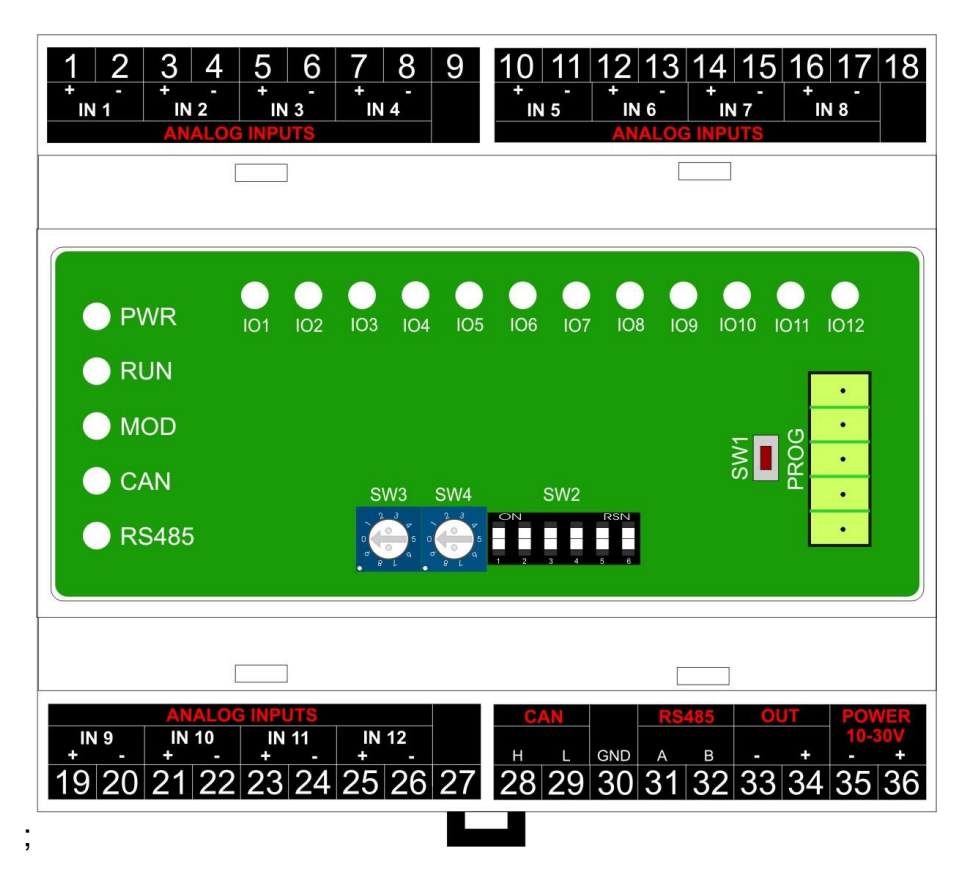

*Rys. 2.2.2. Widok modułu CAI-360 ze zdjętym wieczkiem*

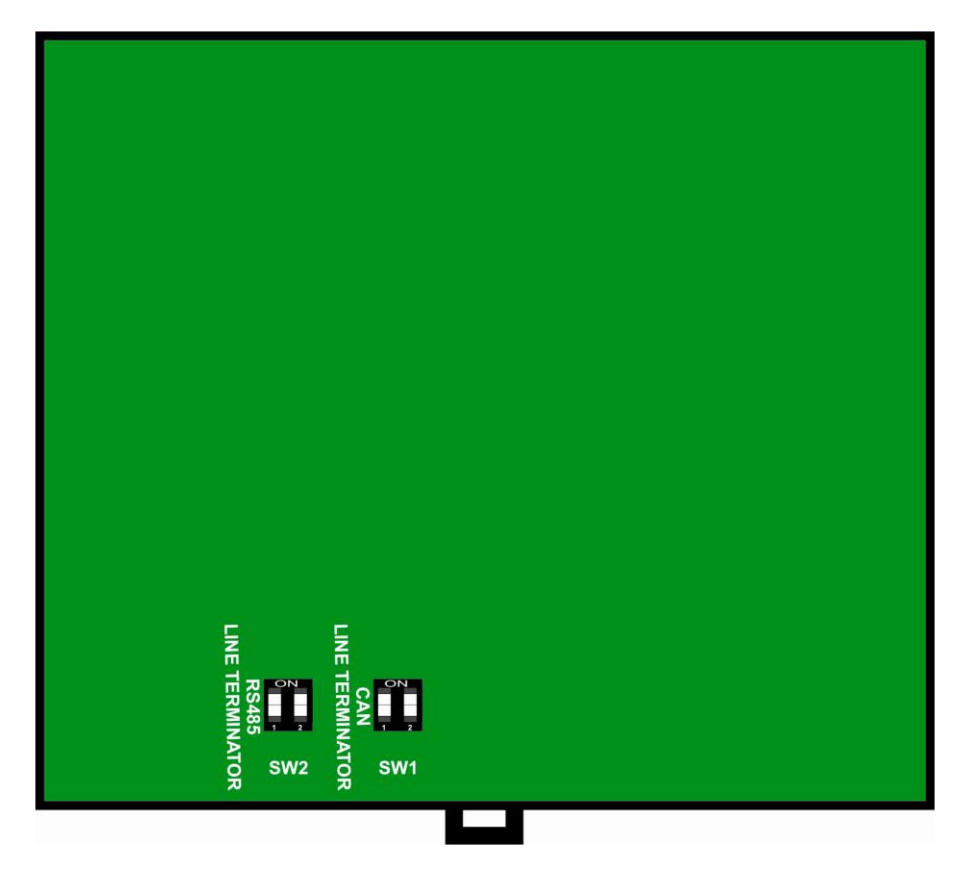

*Rys. 2.2.3. Widok modułu CAI-360 (zdjęta pokrywa dolna) – terminatory CAN i RS485*

Opis złącz, dekoderów i przycisków modułu został przedstawiony w tablicy 2.2.1.

| <b>Numer złącza</b>                       | <b>Opis</b>                                                  |  |  |  |
|-------------------------------------------|--------------------------------------------------------------|--|--|--|
| $1 + 2$                                   | Wejście analogowe IN1                                        |  |  |  |
| $3 + 4$                                   | Wejście analogowe IN2                                        |  |  |  |
| $5\div 6$                                 | Wejście analogowe IN3                                        |  |  |  |
| $7 + 8$                                   | Wejście analogowe IN4                                        |  |  |  |
| $10 \div 11$                              | Wejście analogowe IN5                                        |  |  |  |
| $12 \div 13$                              | Wejście analogowe IN6                                        |  |  |  |
| $14 \div 15$                              | Wejście analogowe IN7                                        |  |  |  |
| $16 \div 17$                              | Wejście analogowe IN8                                        |  |  |  |
| $19 \div 20$                              | Wejście analogowe IN9                                        |  |  |  |
| $21 \div 22$                              | Wejście analogowe IN10                                       |  |  |  |
| $23 \div 24$                              | Wejście analogowe IN11                                       |  |  |  |
| $25 + 26$                                 | Wejście analogowe IN12                                       |  |  |  |
| 28                                        | Sygnał HIGH magistrali CAN                                   |  |  |  |
| 29                                        | Sygnał LOW magistrali CAN                                    |  |  |  |
| 30                                        | Masa magistrali CAN                                          |  |  |  |
| 31                                        | Sygnał A(+) magistrali RS485                                 |  |  |  |
| 32                                        | Sygnał B(-) magistrali RS485                                 |  |  |  |
| $33 + 34$                                 | Wyjście alarmowe(napięcie zalilania)                         |  |  |  |
| 35                                        | Masa zasilania (-)                                           |  |  |  |
| 36                                        | Potencjał dodatni zasilania (+) 10-30V                       |  |  |  |
| SW <sub>1</sub>                           | Przycisk służący do wprowadzenia modułu w tryb               |  |  |  |
|                                           | konfiguracyjny                                               |  |  |  |
| SW <sub>2</sub>                           | Przełącznik dip-switch służący do konfiguracji prędkości     |  |  |  |
|                                           | transmisji RS485 i CAN                                       |  |  |  |
| <b>SW3, SW4</b>                           | Dekodery obrotowe służące do ustawiania adresu<br>sieciowego |  |  |  |
| Przełączniki dip-switch pod pokrywą dolną |                                                              |  |  |  |
| SW <sub>1</sub>                           | Przełącznik dip-switch załączający terminatory linii CAN     |  |  |  |
|                                           | (załączanie tylko jednego pinu przełącznika SW1)             |  |  |  |
|                                           | SW1-1_ON:SW1-2_OFF - terminator 120 $\Omega$                 |  |  |  |
|                                           | SW1-1_OFF:SW1-2_ON - terminator 220 $\Omega$                 |  |  |  |
| SW <sub>2</sub>                           | Przełącznik dip-switch załączający terminatory linii RS485   |  |  |  |
|                                           | (załączenie dwóch pinów przełącznika SW2)                    |  |  |  |

*Tab. 2.2.1. Opis złącz, dekoderów i przycisków modułu CAI-360*

## **2.3. Schemat blokowy**

<span id="page-8-0"></span>Schemat blokowy przedstawiono na rysunku 2.3.1.

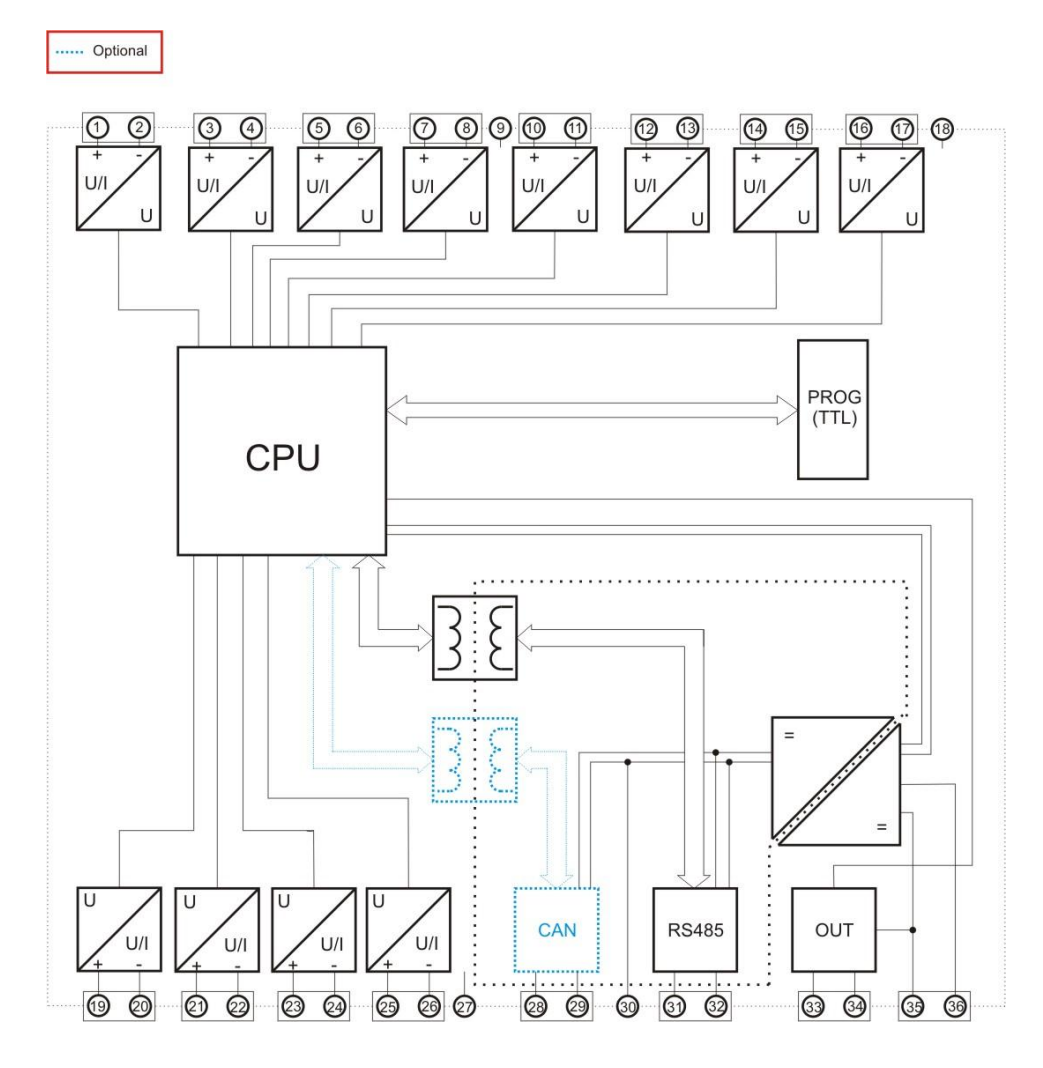

*Rys. 2.3.1. Schemat blokowy modułu CAI-360*

## <span id="page-9-0"></span>**3. Montaż**

Urządzenie jest przystosowane do montażu na szynie DIN EN 50 022-35.

#### <span id="page-9-1"></span>**3.1. Sposoby podłączania czujników do karty CAI-360**

#### Czujnik aktywny

Na rysunku 3.1.1. pokazano sposób podłączenia czujnika aktywnego.

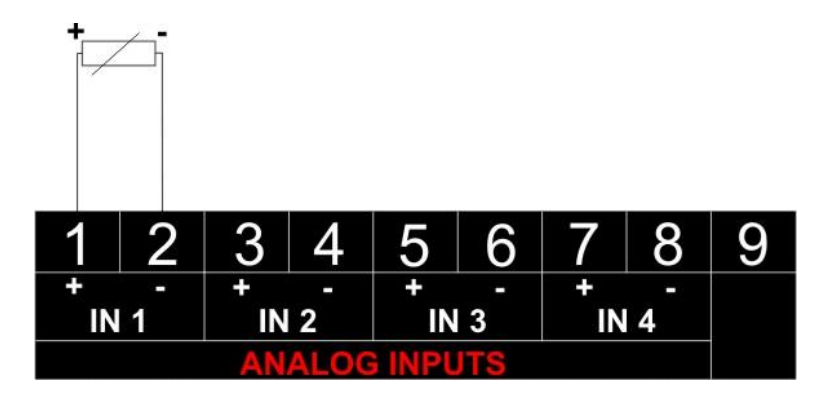

*Rys. 3.1.1. Podłączenie czujnika aktywnego*

#### Czujnik pasywny z oddzielnym zasilaniem

Na rysunku 3.1.2. pokazano sposób podłączenia czujnika pasywnego z oddzielnym zasilaniem.

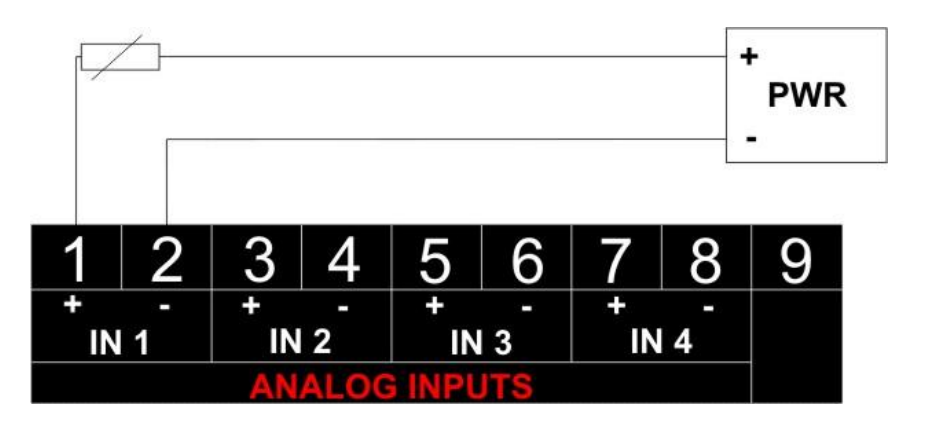

*Rys. 3.1.2. Podłączenie czujnika pasywnego z oddzielnym zasilaniem*

#### Czujnik pasywny ze wspólnym zasilaniem

Na rysunku 3.1.3. pokazano sposób podłączenia czujnika pasywnego ze wspólnym zasilaniem.

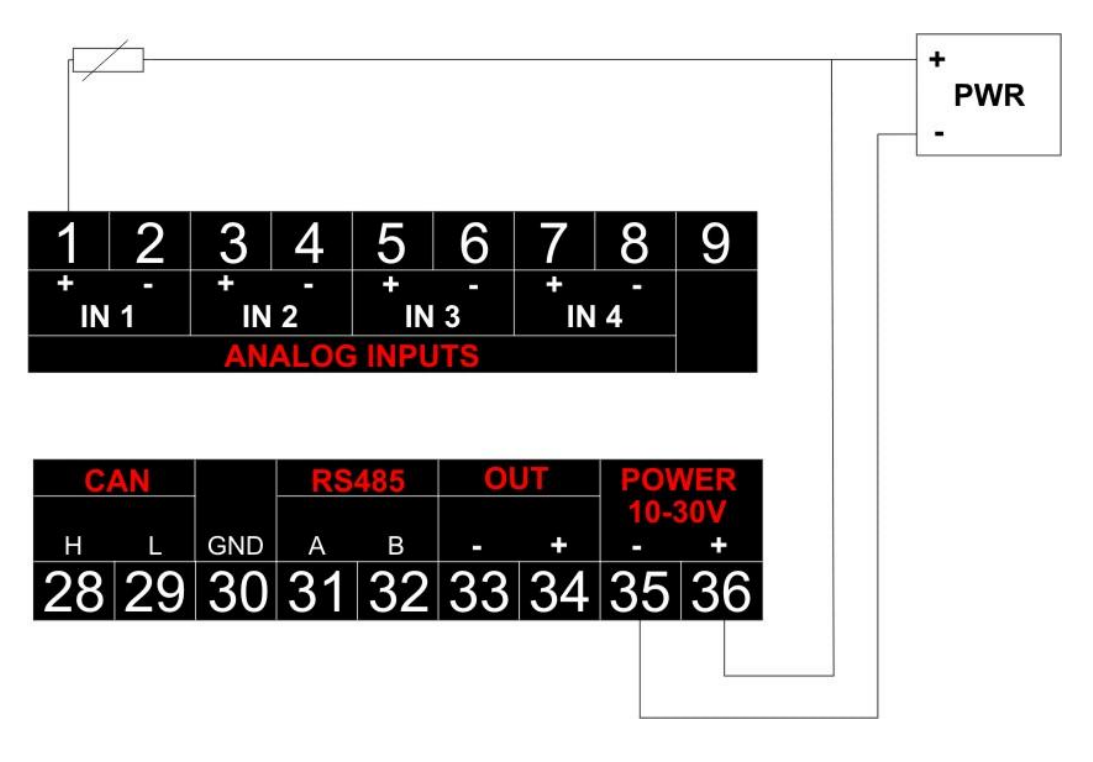

*Rys. 3.1.3. Podłączenie czujnika pasywnego ze wspólnym zasilaniem*

## <span id="page-11-0"></span>**4. Regulacja i użytkowanie**

#### <span id="page-11-1"></span>**4.1. Tryby pracy urządzenia**

#### **Tryb inicjalizacyjny**

Jest to tryb, w którym urządzenie inicjalizuje porty komunikacyjne, sprawdzane jest działanie wszystkich diod sygnalizacyjnych i aktualizowane są wszystkie ustawienia konfiguracyjne. Występuje on bezpośrednio po załączeniu zasilania, wyjściu z trybu konfiguracyjnego oraz wyjściu z trybu programowania.

#### **Tryb normalnej pracy**

Jest to podstawowy tryb pracy urządzenia, w którym obsługiwane są jego główne funkcje. Występuje on bezpośrednio po trybie inicjalizacyjnym.

#### **Tryb konfiguracyjny**

W tym trybie użytkownik ma możliwość modyfikacji wszystkich dostępnych parametrów urządzenia. Rodzaj i ilość parametrów jest uzależniona od rodzaju oprogramowania modułu.

Wprowadzenie urządzenia w tryb konfiguracyjny następuje po przytrzymaniu wciśniętego przycisku SW3, przez co najmniej 5 sekund, podczas trybu pracy normalnej. Wejście w ten tryb sygnalizowane jest poprzez pomarańczowy kolor diody MOD.

Urządzeni można konfigurować przy wykorzystaniu złącza PROG lub RS485.

#### **Tryb programowania**

Tryb programowania wykorzystywany jest do zmiany oprogramowania modułu (*firmware*). Wprowadzenie modułu w ten tryb następuje po przyciśnięciu przycisku SW3 podczas załączania zasilania modułu.

Przewód PROG należy podłączyć do złącza PROG modułu, a z drugiej strony do komputera PC. Zmiany oprogramowania dokonuje się przy pomocy programu konfiguracyjnego.

Wyjście z tego trybu następuje automatycznie po wgraniu programu albo przy ponownym załączeniu zasilania.

#### <span id="page-12-0"></span>**4.2. Konfiguracja modułu CAI-360**

#### **4.2.1. Mapa pamięci ModBus RTU Slave**

<span id="page-12-1"></span>Mapa pamięci urządzenia ModBus RTU *slave* została przedstawiona w tablicy 4.2.1.1.

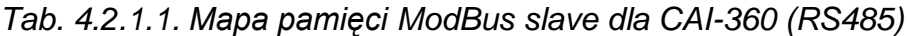

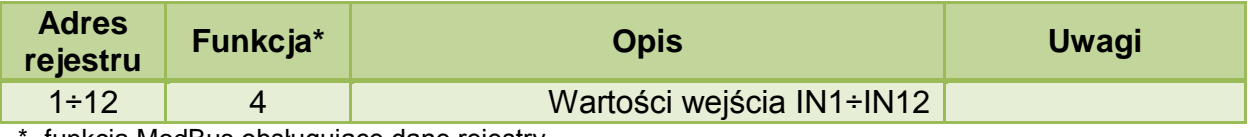

\*- funkcja ModBus obsługujące dane rejestry.

#### Obsługa błędów sieciowych:

Moduł posiada zaimplementowaną obsługę błędów zgodną z protokołem ModBus. Obsługiwane błędy zostały przedstawione w tablicy 4.2.1.2.

*Tab. 4.2.1.2. Obsługiwane kody błędów ModBus dla CAI-360*

| Kod bledu | <b>Opis</b>                 |
|-----------|-----------------------------|
|           | Niedozwolona funkcja        |
|           | Niedozwolony adres rejestru |

#### **4.2.2. Przeskalowanie odczytanych wartości wejść**

<span id="page-12-2"></span>Aby przeskalować odczytane wartości należy wprowadzić moduł w tryb konfiguracyjny. Następnie przy wykorzystaniu protokołu ModBus RTU należy połączyć się z modułem poprzez port PROG lub RS485. Urządzenie pracuje jako ModBus *slave*. Parametry transmisji:

- adres sieciowy: 255

- prędkość transmisji: 9600 bit/s

- format bajtu: 8N1

Przeskalowanie wartości polega na określeniu wartości dla maksymalnego i minimalnego poziomu na wejściu .

Mapę pamięci progów przeskalowania pokazano w tablicy 4.2.2.1

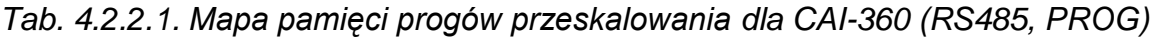

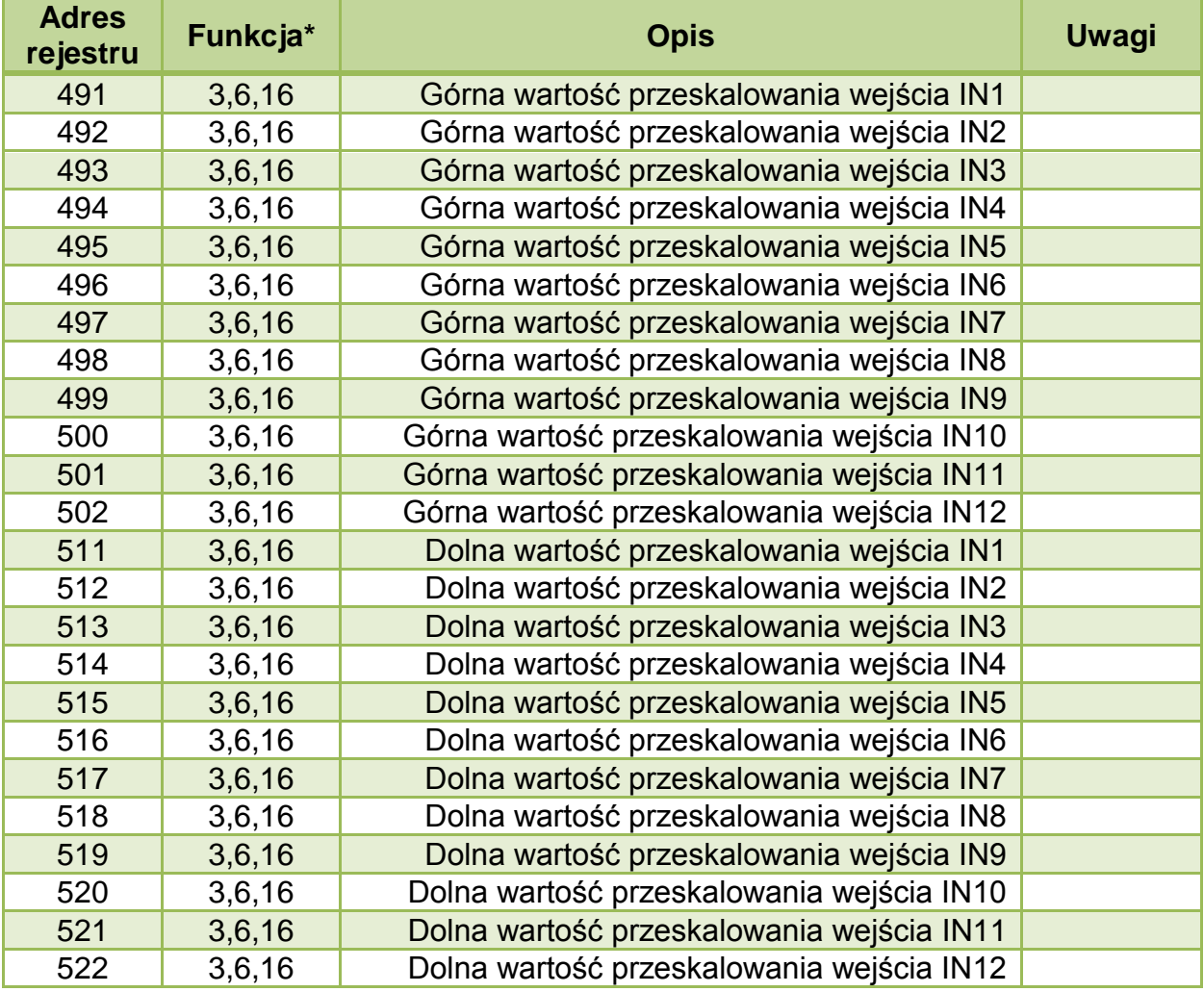

\*- funkcja ModBus obsługujące dane rejestry.

#### Przykład:

Mamy do dyspozycji wejście analogowe 0-10V. Chcemy aby przeskalowane wartości były z zakresu 0-2000. Aby to uzyskać należy do rejestru z górną wartością przeskalowania wpisać 2000 a do rejestru z dolną wartością wpisać 0. Wtedy gdy na wejściu pojawi się 10V w rejestrze odpowiadającym wartości tego wejścia pojawi się wartość 2000.

#### **4.2.3. Konfigurowanie adresu sieciowego ModBus i CAN**

<span id="page-14-0"></span>Adres sieciowy konfiguruje się przy wykorzystaniu dekoderów obrotowych SW3 i SW4, które umieszczone są pod górnym wieczkiem modułu. Dekoder SW3 wskazuje cyfrę dziesiątek a SW4 cyfrę jedności adresu sieciowego urządzenia.

#### **4.3. Konfigurowanie prędkości transmisji ModBus**

<span id="page-14-1"></span>Prędkość transmisji ModBus konfiguruję się przy wykorzystaniu przełącznika dip-switch SW2. Prędkość transmisji kodowana jest na bitach od 1 do 3. Opis konfiguracji przedstawiono w tablicy 4.3.1.

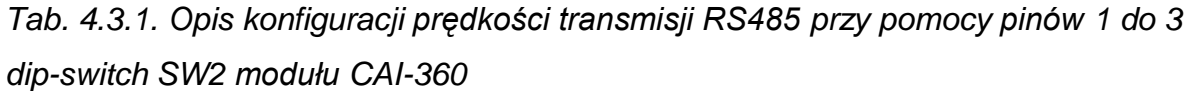

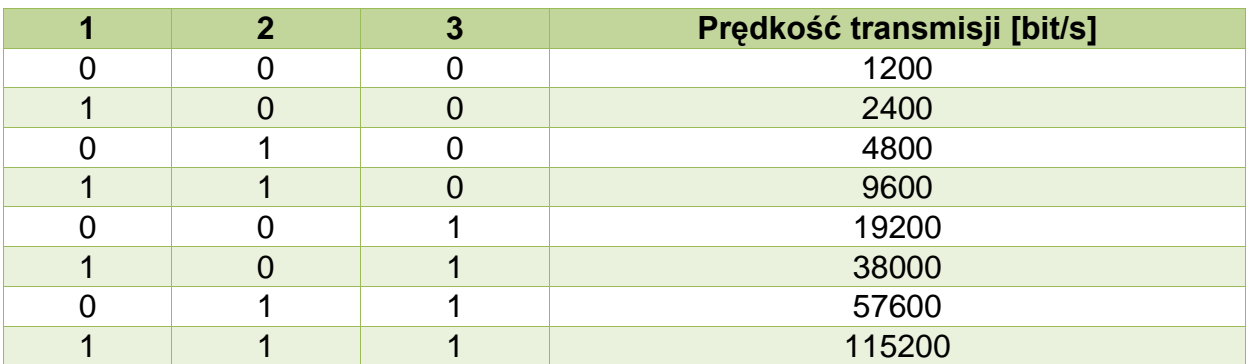

\*- numer pinu w przełączniku dip-switch

\*\*- 0-pin przełącznika w pozycji OFF; 1-pin przełącznika w pozycji ON

#### **4.4. Konfigurowanie prędkości transmisji CAN**

<span id="page-15-0"></span>Prędkość transmisji CAN konfiguruję się przy wykorzystaniu przełącznika dipswitch SW2. Prędkość transmisji kodowana jest na bitach od 4 do 6. Opis konfiguracji przedstawiono w tablicy 4.4.1.

*Tab. 4.4.1. Opis konfiguracji prędkości transmisji RS485 przy pomocy pinów 4 do 6 dip-switch SW2 modułu CAI-360*

|  | Prędkość transmisji [kbit/s] |
|--|------------------------------|
|  |                              |
|  | 25                           |
|  | 50                           |
|  | 100                          |
|  | 125                          |
|  | 250                          |
|  | 500                          |
|  | 1000                         |

\*- numer pinu w przełączniku dip-switch

\*\*- 0-pin przełącznika w pozycji OFF; 1-pin przełącznika w pozycji ON

#### **4.5. Diody sygnalizacyjne**

#### <span id="page-16-0"></span>Diody PWR, RUN, MOD, CAN, RS485:

Opis znaczenia diod sygnalizacyjnych przedstawiono w tablicy 4.5.1.

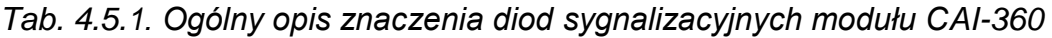

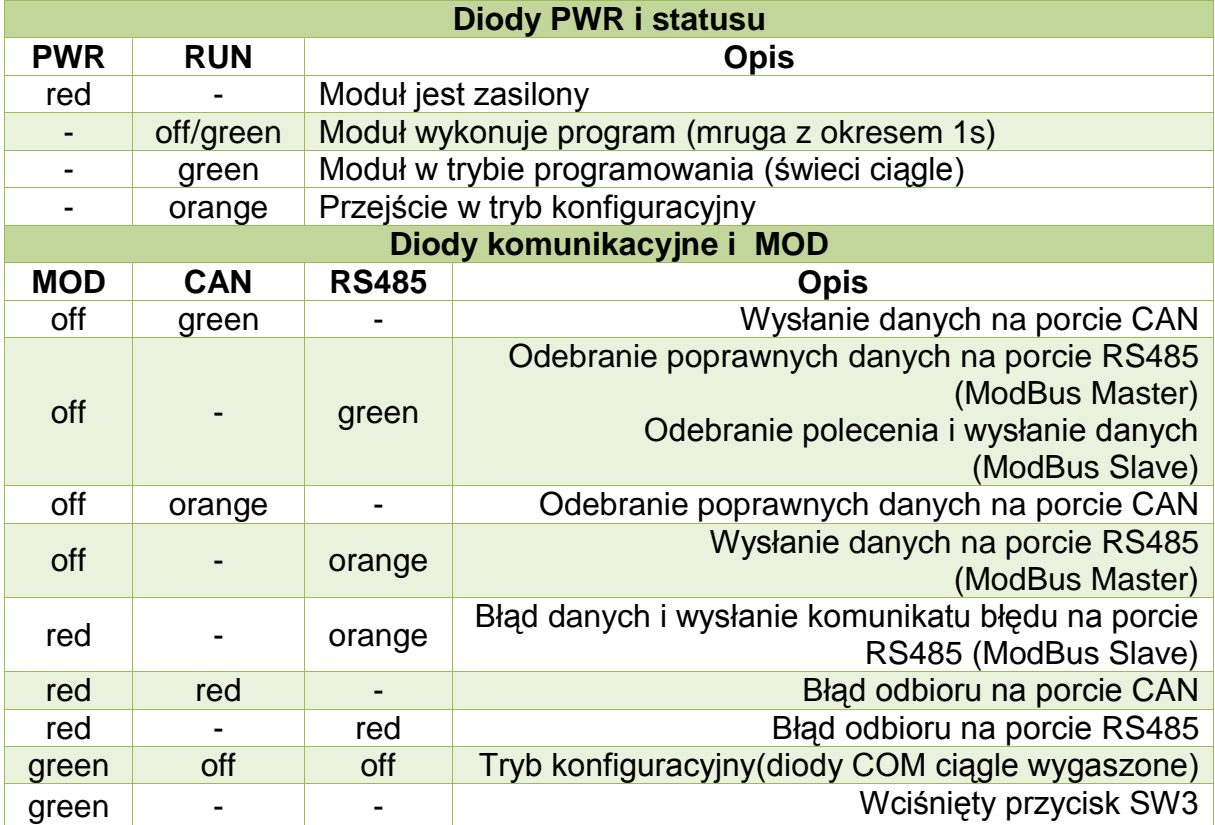

*,gdzie: off - dioda wygaszona; red – czerwony; orange – pomarańczowy; green – zielony; yellow – żółty;" –" - nieistotny kolor diody.* 

#### Diody IN1÷IN12:

Opis znaczenia diod IN1÷IN12 przedstawiono w tablicy 4.5.2.

#### *Tab. 4.5.2. Opis znaczenia diod* IN1÷IN12 *modułu CAI-360*

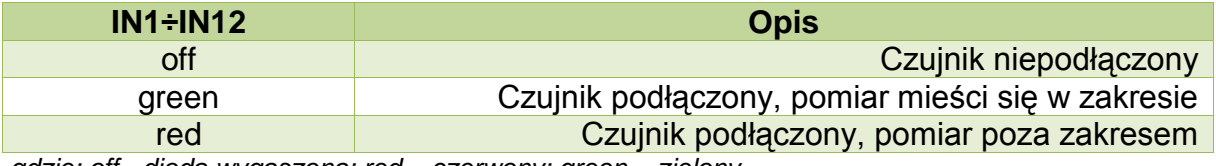

*,gdzie: off - dioda wygaszona; red – czerwony; green – zielony.* 

## <span id="page-17-0"></span>**5. Dane kontaktowe**

**Adres:** 

ULTIMA

Ul. Okrężna 1

81-822 Sopot

**Tel./fax. -** +48(058) 341 16 61

**Tel. -** +48(058) 555 71 49

**e-mail:** [ultima@ultima-automatyka.pl](mailto:ultima@ultima-automatyka.pl)

**Adres internetowy:** [www.ultima-automatyka.pl](http://www.ultima-automatyka.pl/)